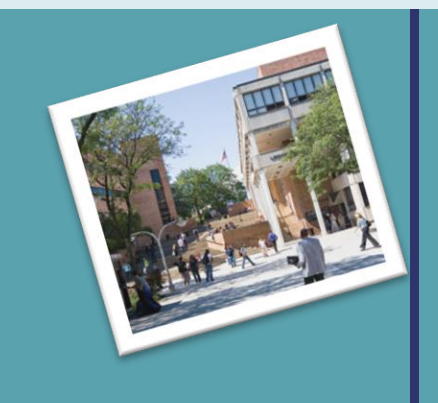

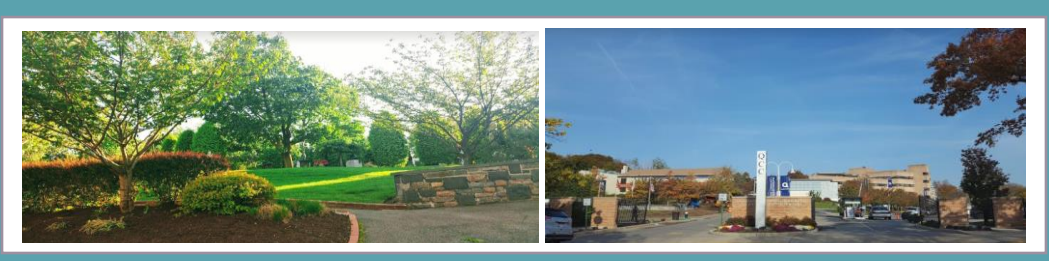

# eLearning Newsletter

Issue 4 Dec 2018

Contact: Kevin Kolack, Chair kkolack@qcc.cuny.edu

Contact OET [here](http://www.qcc.cuny.edu/oet/) or call or visit OET and CETL in L 314 (718) 281-5161 for more info

#### **PNET/FNET Classes**

It is critical that all faculty, staff and students are aware what these designations mean so that students are properly informed what type of class they are registered/registering for.

## **The Committee on eLearning's Bi-annual Newsletter**

## **Faculty Technology Workshops**

The Office of Educational Technology (OET) offers a variety of Blackboard workshops and trainings throughout the academic year. Fall workshop topics are listed below:

- " SoftChalk Cloude Create 11";
- " Enhancing Instructional Videos with PlayPosit"
- "Introduction to Excel"
- "Camtasia Micro-Lectures"
- "Creating Animated Videos and Presentations with PowToon"
- "Advance your Excel Skills"

#### *Instructional Technology Workshops are open to all faculty and staff!*  Click [here t](https://goo.gl/forms/h97Or1knpGe6sN9D2)o register

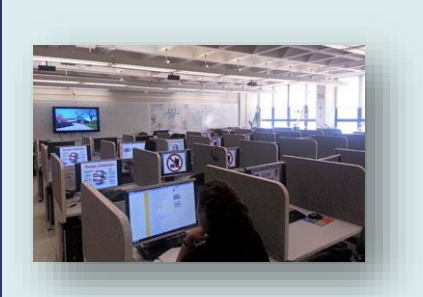

QCC's eLearning guidelines have been approved by the Committee and is being presented to Academic Senate.

The guidelines will be available on OCC's website.

## **Professional Development Workshops for Online Faculty**

Workshops (with lunch provided!) are hosted periodically throughout the semester. Recent workshop topic ("Tried and Tested Educational Technologies That Suit the Learning Styles of Digital Natives") demonstrated a few functional technologies that are free of cost and independent of learning management system. Presenters shared some effective ways that both students and instructors can integrate technology that is appropriate to the cognitive earning patterns of digital natives into the curriculum.

*Check out CUNY's Blackboard Support web page. This resource has a new look and features resources to help you take full advantage of all the functions available in the Blackboard Learn environment*.

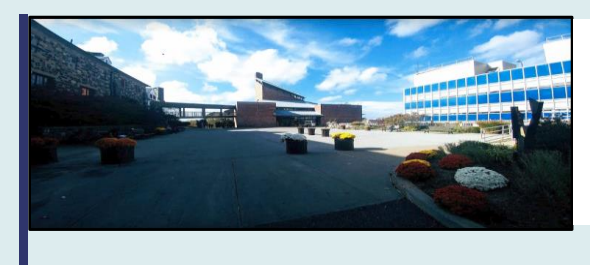

## **Technology Update:**  News and Announcements

#### *Faculty:*

*Are you aware that your Cengage, Pearson and McGraw-Hill content is available to be added to your courses from within Blackboard? A separate sign-in is no longer needed for students!*

# **What's New in Blackboard?**

Blackboard upgrade is currently scheduled to begin on Thurs, December 27th at 6:00 am and to be completed by the close of business on Fri, December 28th. Blackboard will be taken offline and there will be no access to the environment during the upgrade. The downtime required for the upgrade necessitates that the work be performed in the week between the Christmas and New Year's holidays as this is the only time when classes are not in session on any CUNY campus. We encourage all faculty to submit grades as early as possible. However, we recommend that faculty download assignments and grade data from their courses should they need access to that information while the system is unavailable. Please visit the following resources for more information:

- Download Assignments: [Click here](https://bit.ly/2MXDlph)
- Work Offline with Grade Data: [Click here](https://bit.ly/2QfseZZ)
- How to Download and Upload Grades from the Grade Center: [Click here](https://youtu.be/Ex-m0HUSzmA)

This upgrade will not introduce major new functionality into Blackboard, but there are some minor changes that will make Blackboard easier to use:

- New mobile Blackboard Instructor app with grading
- Cloud storage integration
- Updated interface

#### **The e Learning Institute**

The Office of Academic Affairs invites all QCC faculty to apply for the eLearning Institute. This institute is a three-semester commitment during which faculty develop and teach a quality online course. The Institute provides intensive, hands-on workshops to explore best practices for promoting online learning by developing courses that are *webenhanced, hybrid or fully online* courses. Prior experience with online teaching not necessary. The next Institute will be offered in June 2019. We do not have the new Program Outline or dates yet.

#### **Are Your Students Ready for eLearning?**

Did you know that QCC's eLearning Student Readiness Program helps students in determining how well a PNET or FNET course will fit their learning style? Check out the modules here: [http://www.qcc.cuny.edu/qccOnline/eLearningInstitute/eLearning\\_Readiness/](http://www.qcc.cuny.edu/qccOnline/eLearningInstitute/eLearning_Readiness/) Or on the left side of your Blackboard Course page.